## RGV LEAD Ambassador Team Challenge March 21, 2019

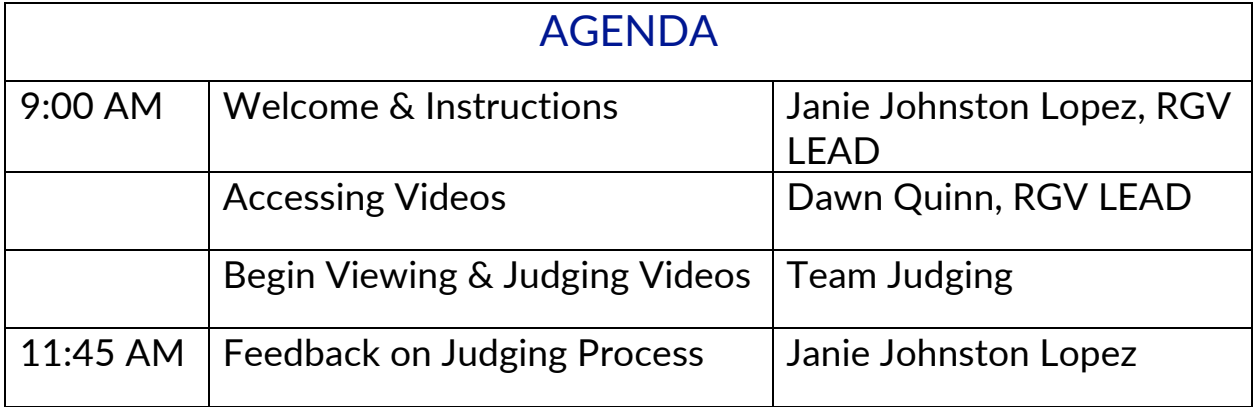

## JUDGING INSTRUCTIONS

- 1. Report to your assigned judging team table. Your team assignment is on the left column of your name on the sign-in sheet.
- 2. You should have the following items on your table:
	- 1) 7 blank sheets of the judging rubric for each judge.;
	- 2) Video list handout for each judge;
	- 3) Highlighter and paperclips;
	- 4) Pencil or pen to write with; and,
	- 5) At least one laptop or table (if not more) provided by the Ambassadors.
- 3. Introduce yourselves to each other and take the time to highlight your team's videos that will be judged.
- 4. Work with your team to view each assigned video using the rubric to judge each video. If several of you have laptops or tablets, decide if you will break up into smaller groups for better viewing and listening. Do not move on to the next video until your entire group has viewed and judged the current video. Stay together.

\* VERY IMPORTANT: Make sure to write the video # (red # on video list) on your rubric form.

- 5. Once all judges have completed judging the video rubric, paperclip them together and give it to Ms. Lopez or Ms. Groff. For example, once video #3 is judged, gather all the rubric forms for video #3 together, paperclip them and turn them in.
- 6. Continue until your team has completed viewing and judging all assigned videos.

## **THANK YOU! ©**

On behalf of the RGV LEAD Board of Directors and Staff, we thank you for your leadership and service.